# **KARTA PRZEDMIOTU**

# **1. Informacje ogólne**

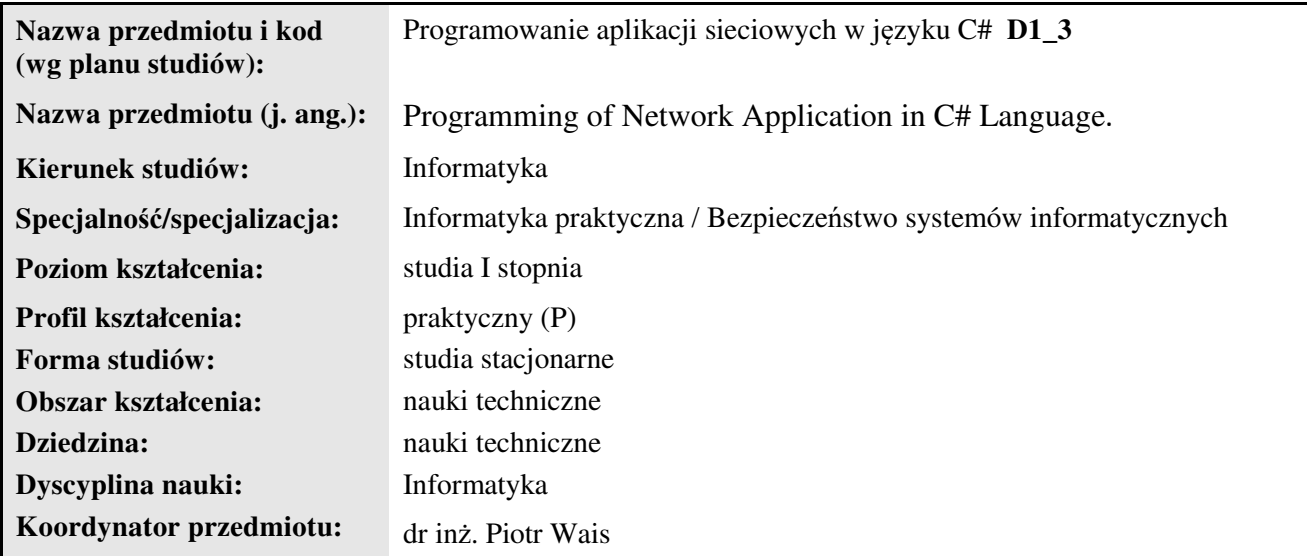

## **2. Ogólna charakterystyka przedmiotu**

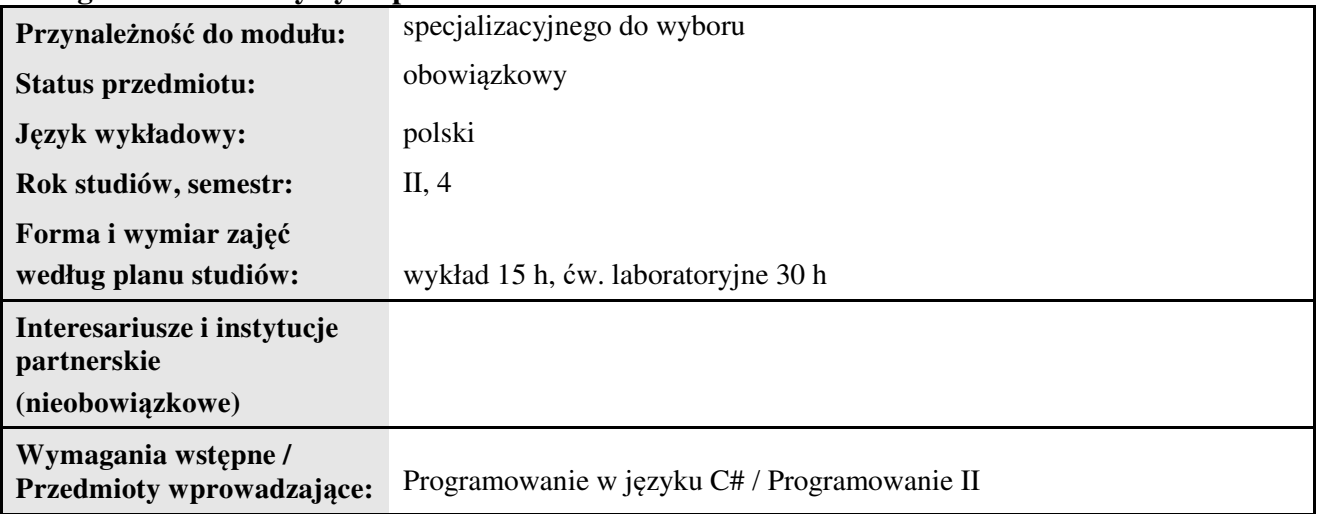

## **3. Bilans punktów ECTS**

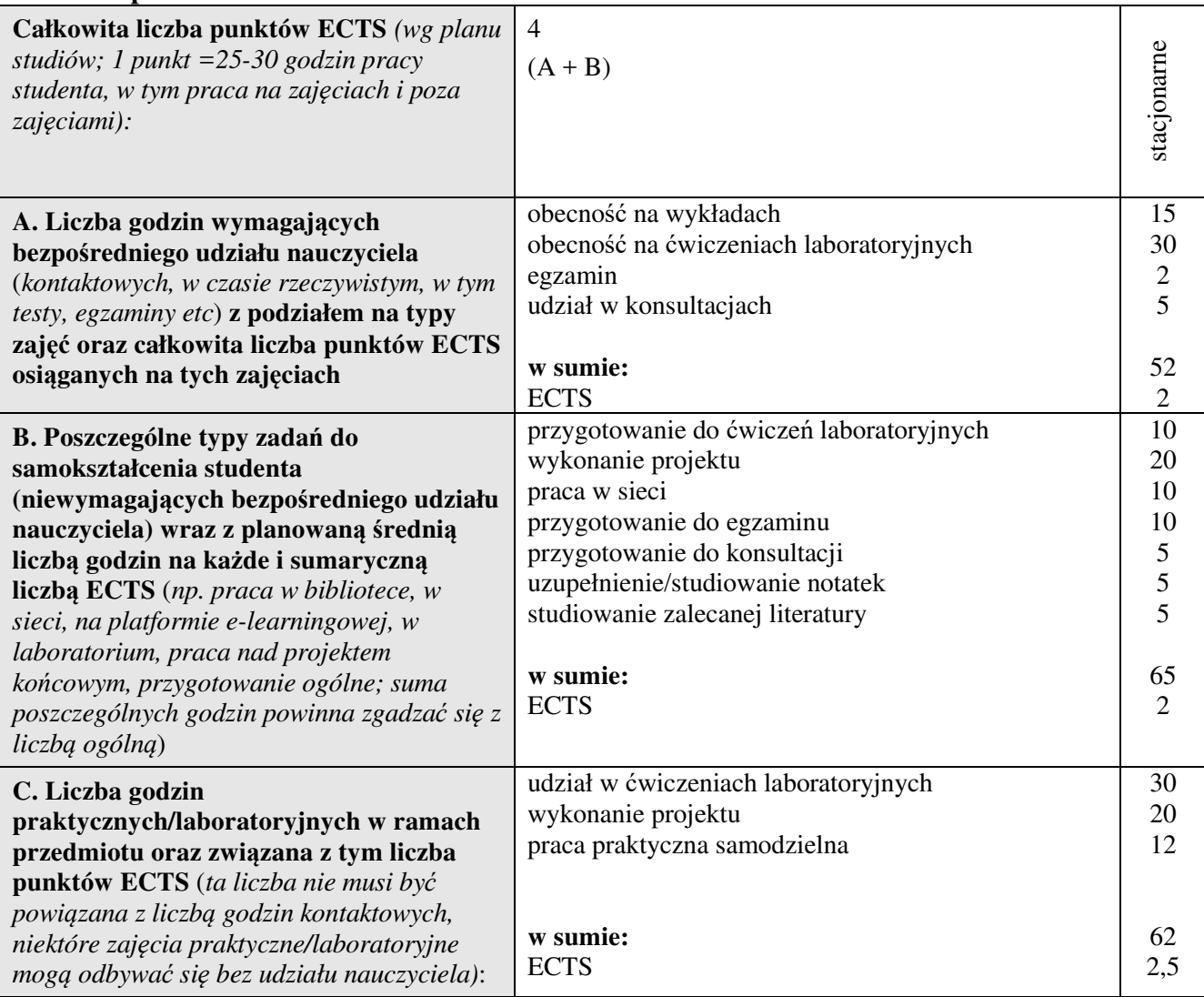

## **4. Opis przedmiotu**

## **Cel przedmiotu:**

Osiągnięcie podstawowej wiedzy z zakresu programowania aplikacji sieciowych w środowisku MS Visual Studio C#.

#### **Metody dydaktyczne:** wykład informacyjny, pokaz, ćwiczenia laboratoryjne, metoda projektów

*np. podające (wykład), problemowe (konwersatorium, seminarium), aktywizujące (symulacja, metoda przypadków itp. ), eksponujace (pokaz, film), praktyczne (ćwiczenia, metoda projektów itp) – pełniejszy wykaz poniżej (prosimy wybrać najstosowniejsze - jedną lub więcej, można dodać własne metody)*

**Treści kształcenia** *(w rozbiciu na formę zajęć (jeśli są różne formy) i najlepiej w punktach):* 

#### **Wykłady:**

1. Visual Studio C# - Platforma .NET – przegląd komponentów biblioteki Windows Forms, projektowanie interfejsu aplikacji, menu główne, menu kontekstowe, metody zdarzeniowe, okna dialogowe i pliki tekstowe, edycja i korzystanie ze schowka, drukowanie, ekran powitalny, przygotowanie ikony w obszarze powiadamiania, odtwarzanie pliku dźwiękowego, wczytywanie obrazu, ustawienia aplikacji.

2. Programowanie sieciowe – sieci komputerowe, protokoły TCP i UDP, protokół IP i adresy MAC, programowanie klient- serwer i peer-to-peer.

3. Aplikacje TCP i UDP **-** Połączenie TCP – klient, serwer, odczytanie adresu IP przyłączonego hosta.

Połączenie UDP – klient, serwer. Asynchroniczne połączenie TCP. Prosty skaner otwartych portów hosta zdalnego. Skaner otwartych portów lokalnego hosta. Sprawdzenie adresu IP naszego komputera. Komplet informacji na temat połączeń sieciowych. Ping. Ping - przeciwdziałanie zablokowaniu interfejsu. NetDetect - sprawdzanie dostępnych komputerów w sieci. Traceroute - śledzenie drogi pakietu ICMP.

- 4. RemotingSerwer i klient TCP.
- 5. ASP.NET ping, wysyłanie wiadomości e-mail, pobieranie plików na serwer
- 6. Web Services usługa sieciowa

7. WCF - Podstawy działania. WCF = A + B + C. Definiowanie kontraktu. Udostępnianie usługi. Tworzenie klienta.

## **Ćwiczenia laboratoryjne:**

1. Projektowanie aplikacji w środowisku Visual Studio C# - Platforma .NET – komponenty biblioteki Windows Forms

2. Projektowanie aplikacji w środowisku Visual Studio C#:

- Aplikacje TCP i UDP**,**
- Remoting Serwer i klient TCP.
- ASP.NET ping, wysyłanie wiadomości e-mail, pobieranie plików na serwer
- Web Services usługa sieciowa

- WCF - Definiowanie kontraktu. Udostępnianie usługi. Tworzenie klienta.

## **5. Efekty kształcenia i sposoby weryfikacji**

**Efekty kształcenia** (*w sumie wymienić ok. od 3 do 9 efektów - podać numery efektów z listy dla danego kierunku/specjalności – opublikowane na stronie uczelni; podać TYLKO te efekty (tam gdzie to możliwe i stosowne w trzech kategoriach*, *np. kompetencje społeczne mogą nie być realizowane w tym przedmiocie), na których osiągnięcie kładzie się nacisk w ramach przedmiotu, wybrane efekty kierunkowe powinny być bardziej szczegółowo sformułowane niż te dla całej specjalności, tak aby były weryfikowalne – dlatego mają osobne symbole jako efekty przedmiotu*)

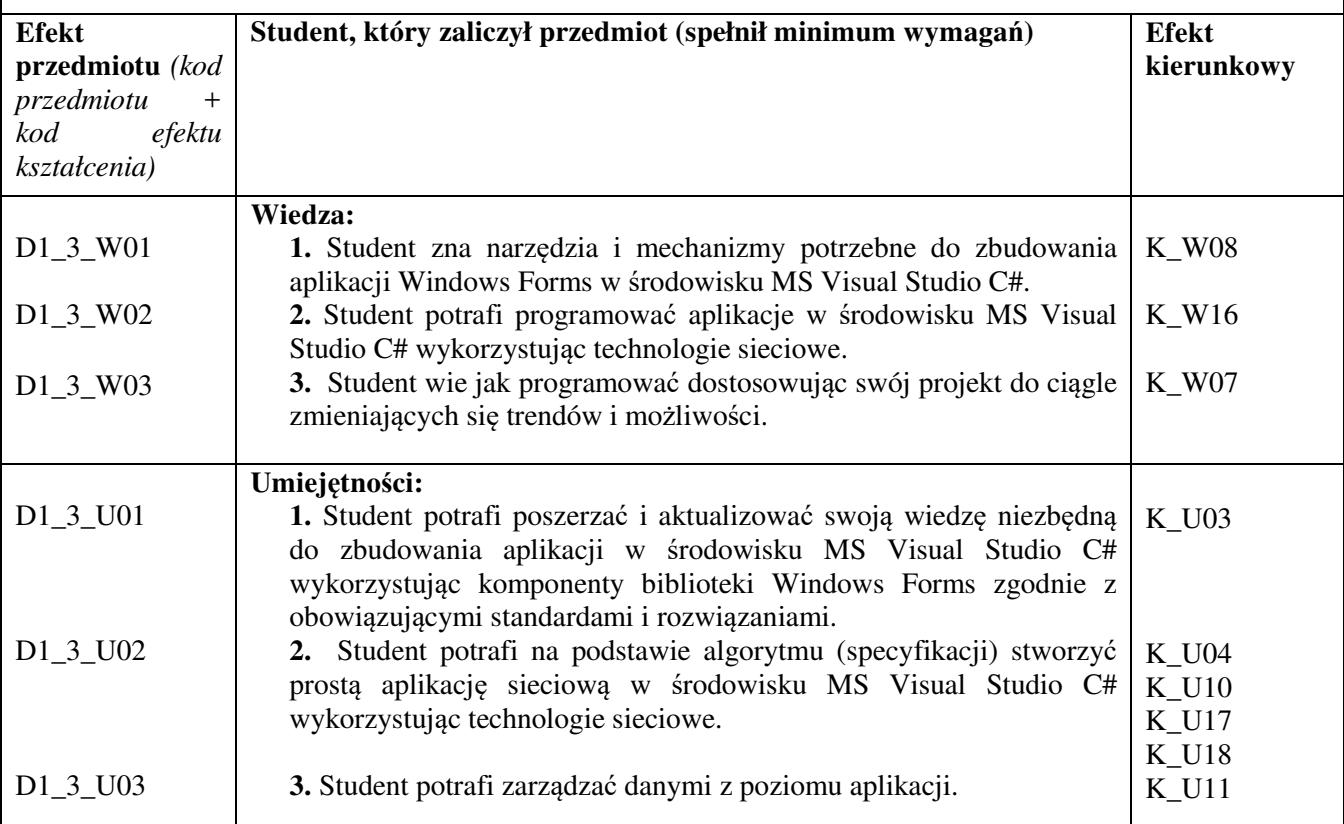

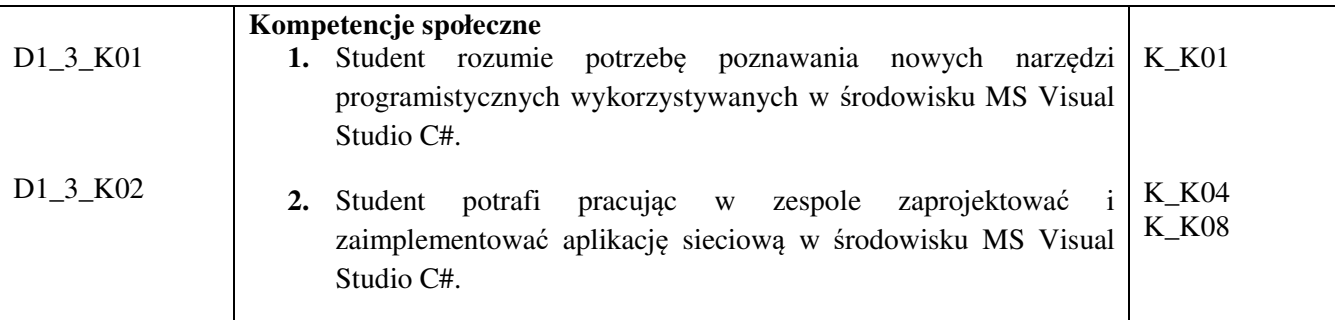

## **Sposoby weryfikacji efektów kształcenia***:*

*(np. dyskusja, gra dydaktyczna, zadanie e-learningowe, ćwiczenie laboratoryjne, projekt indywidualny/ grupowy, zajęcia terenowe, referat studenta, praca pisemna, kolokwium, test zaliczeniowy, egzamin, opinia eksperta zewnętrznego, etc. Dodać do każdego wybranego sposobu symbol zakładanego efektu, jeśli jest ich więcej)*

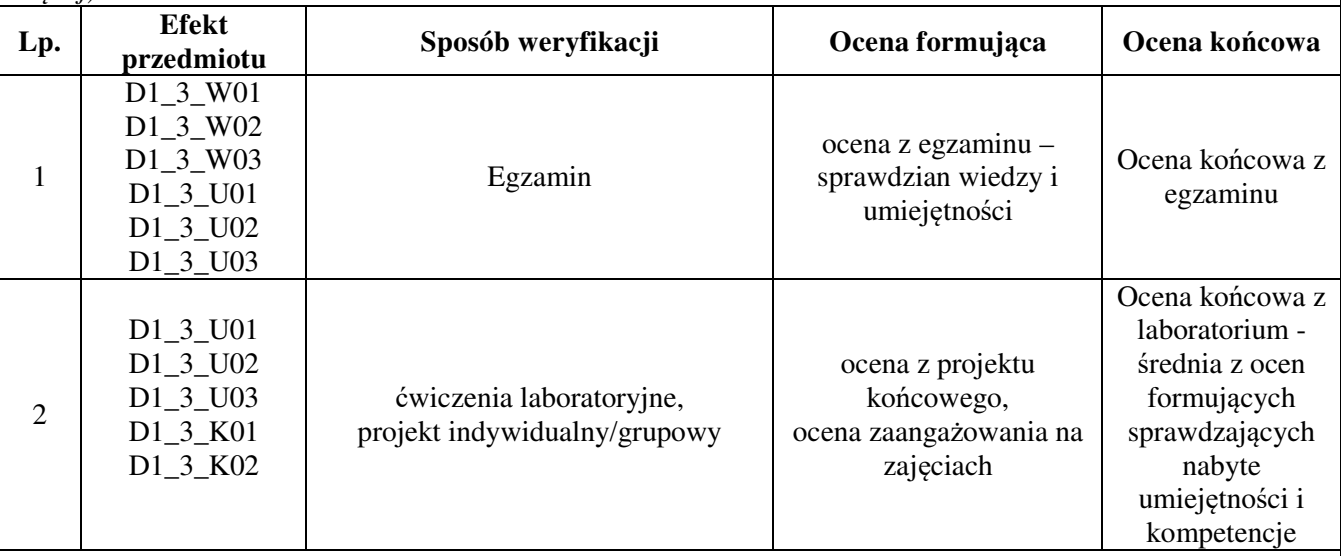

**Kryteria oceny** (*oceny 3,0 powinny być równoważne z efektami kształcenia, choć mogą być bardziej szczegółowo opisane*)**:** 

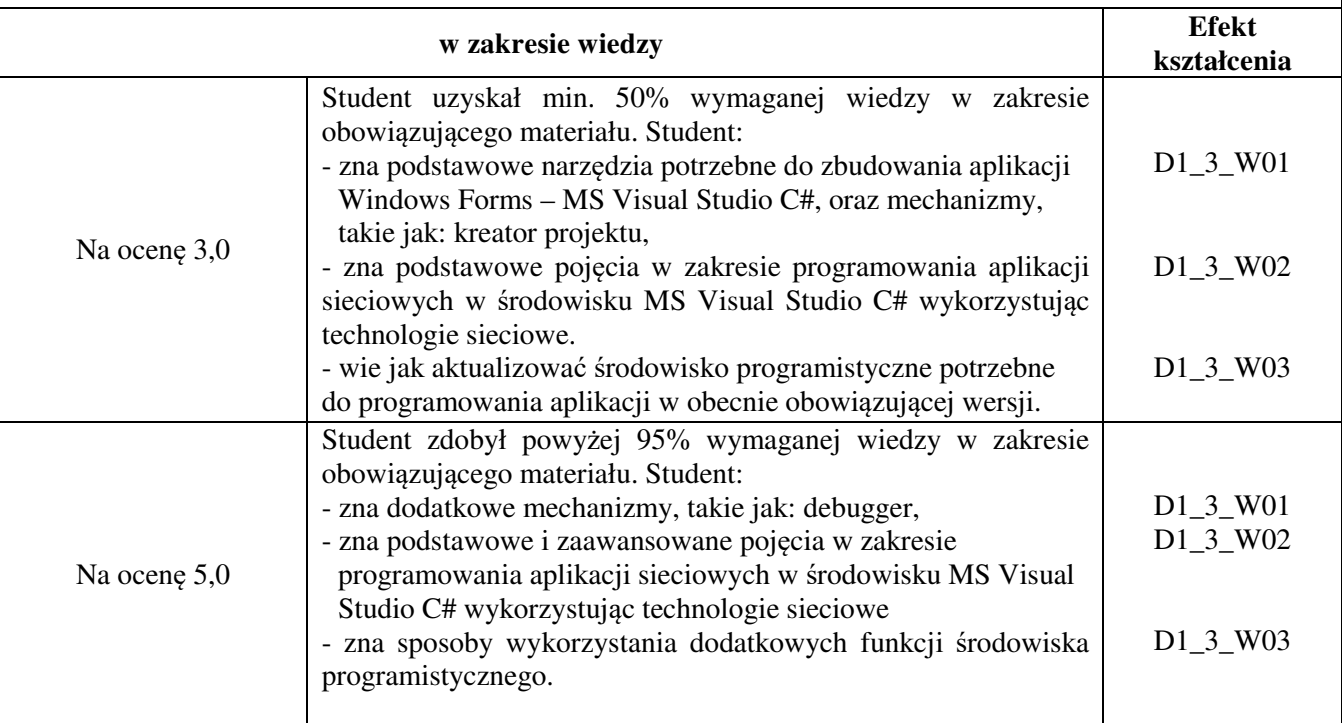

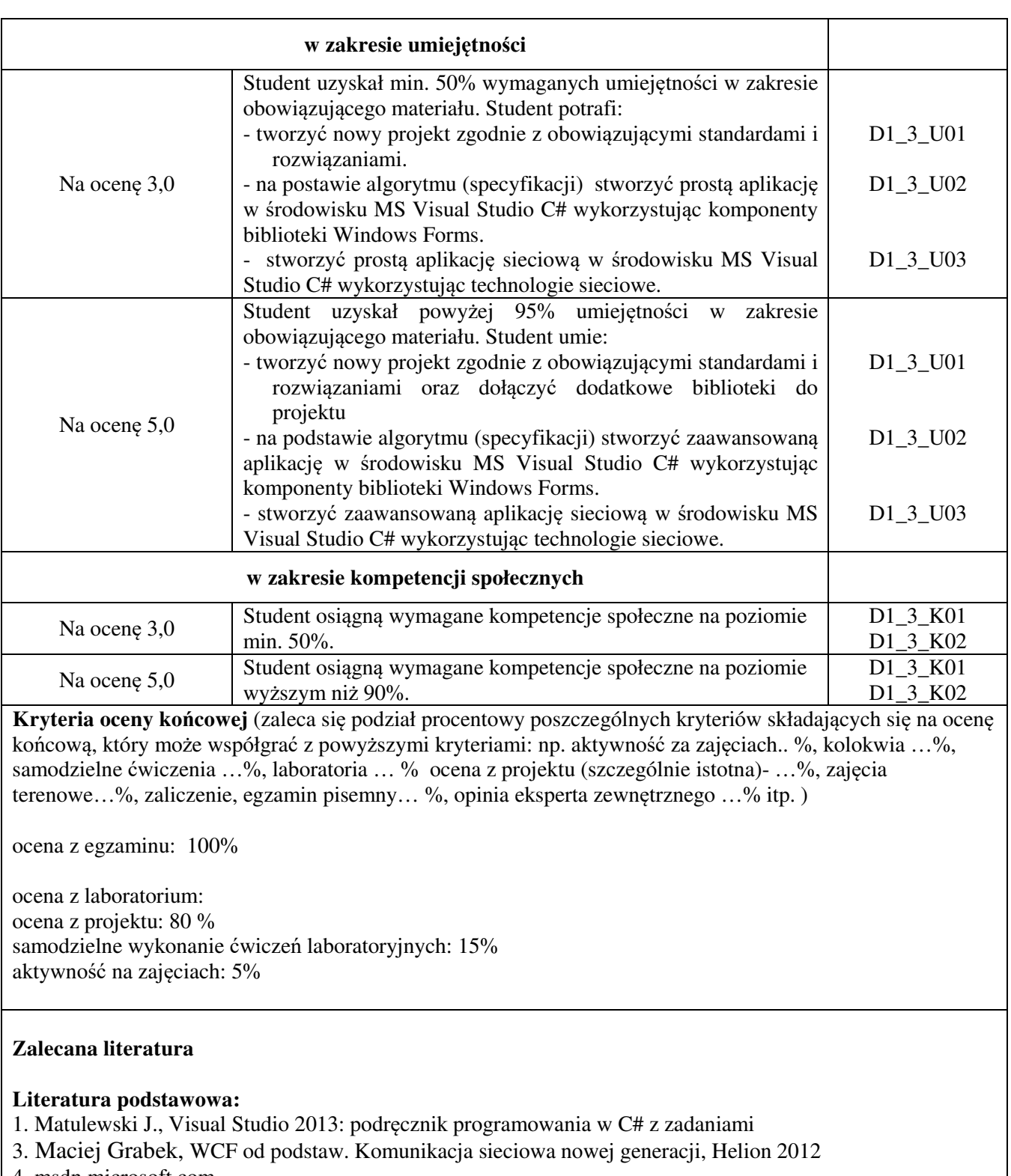

4. msdn.microsoft.com 5. cnap.pwsz.krosno.pl

## **Literatura uzupełniająca:**

1. Sharp, John, Microsoft Visual C# 2013: Krok po kroku, APN Promise, 2014

## **Informacje dodatkowe:**

Dodatkowe obowiązki prowadzącego wraz z szacowaną całkowitą liczbą godzin:

Przygotowanie do wykładów i ćwiczeń laboratoryjnych – 30 godzin

Konsultacje – 10 godzin

Poprawa prac projektowych – 15 godzin

Przygotowanie i poprawa egzaminu – 10 godzin

W sumie: 65 godzin